### Rminder Полная версия Скачать бесплатно без регистрации [32|64bit]

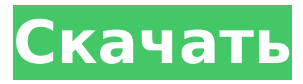

#### **Rminder [32|64bit] (Latest)**

-- Автоматические напоминания о питье воды, растяжке, коррекции осанки и моргании -- Считает вниз или вверх в зависимости от ваших предпочтений -- Настройте свой список напоминаний и получайте напоминания о воде, растяжке, осанке и моргании. -- Исключите эти напоминания для других ваших расширений Google Chrome. -- Мгновенно удаляйте напоминания простым щелчком мыши -- Доступно только для Google Chrome, пожалуйста -- Мы регулярно выпускаем новые функции. Если у вас есть какие-либо вопросы, свяжитесь с нами по адресу [email protected], и вы также можете сообщить о проблеме по адресу СОН - ЧАСТЬ НАШЕГО ЗДОРОВЬЯ - СЕЙЧАС. Вот единственный простой работающий таймер обратного отсчета перед сном. Вы можете легко использовать этот

# таймер во время сна, и ваш сон будет

становиться все лучше и лучше. Таймер поддерживает как Android, так и iOS. Я также добавил новый трекер активности с 3 уровнями и 2 типами. Самое приятное то, что вам не нужно устанавливать никаких дополнительных приложений или даже считать шаги. Функции - Новый трекер активности с 3 уровнями и 2 типами. - Новый таймер поддерживает как Android, так и iOS - Поддерживает любой интервал таймера - Мощный редактор для настройки таймеров в файле config.xml - Таймер обратного отсчета - Таймер обратного отсчета с понятным интерфейсом - Таймер обратного отсчета с цифрами обратного отсчета - Таймер обратного отсчета с общим счетом - Таймер обратного отсчета с общим счетом и текстом (темы также поддерживаются) - Таймер обратного отсчета с общим счетом и текстом и с регулируемым

фоном (темы также поддерживаются) - Таймер обратного отсчета с текстом и регулируемым фоном (темы также поддерживаются) - Еще один тип будильника: Будильник - Часы с тремя типами: один час, полчаса и минута - Часы с тремя типами: один час, полчаса и минуты и с регулируемым фоном (темы также поддерживаются) - Таймер со значком, поддерживает пользовательские пакеты значков - Все таймеры с настраиваемыми параметрами countDownTrait(Flexible) и countUpTrait(Flexible) в файле config.xml - Поддерживает несколько напоминаний - Поддерживает настраиваемый звук для напоминания (также поддерживаются темы) - Поддерживает настраиваемую вибрацию для напоминания (также поддерживаются темы) - Поддерживает несколько тем - Поддержка нескольких интервалов (более 20 минут, менее 20 минут, ежечасно, минутно и ежедневно)

### - Легко использовать - Поддерживает Android, iOS и

**Rminder (LifeTime) Activation Code [32|64bit] [March-2022]**

 $=$ ===============  $*$  Простое

расширение для напоминаний для Google Chrome. \* Всего одним щелчком мыши вы можете добавлять (и удалять) пользовательские напоминания в меню расширений. \* Вы можете определить до 5 напоминаний, которые вы можете включить в любой момент времени. \* Уведомления отображаются в правом верхнем углу окна браузера. \* Вы можете настроить всплывающие уведомления с заголовками и описаниями. \* Поддержка нескольких напоминаний для каждой задачи. \* Вы также можете настроить будильник, чтобы мигать и делать небольшой перерыв. \* Вы можете изменить стиль шрифта и цвет напоминаний. \* Список

# напоминаний можно сортировать и фильтровать. \* Существует полная поддержка нескольких пользователей. \* Назначение разным пользователям. \* Вы можете выбирать между несколькими языками. \* Вы можете просмотреть список напоминаний на сайте: Описание:  $=$ ============== \* Простое расширение для напоминаний для Google Chrome. \* Всего одним щелчком мыши вы можете добавлять (и удалять) пользовательские напоминания в меню расширений. \* Вы можете определить до 5 напоминаний, которые вы можете включить в любой момент времени. \* Уведомления отображаются в правом верхнем углу окна браузера. \* Вы можете настроить всплывающие уведомления с заголовками и описаниями. \* Поддержка нескольких напоминаний для каждой задачи. \* Вы также можете настроить будильник, чтобы мигать и делать

# небольшой перерыв. \* Вы можете изменить стиль шрифта и цвет напоминаний. \* Список напоминаний можно сортировать и фильтровать. \* Существует полная поддержка нескольких пользователей. \* Назначение разным пользователям. \* Вы можете выбирать между несколькими языками. \* Вы можете просмотреть список напоминаний на сайте: Описание:  $=$ ============== \* Простое расширение для напоминаний для Google Chrome. \* Всего одним щелчком мыши вы можете добавлять (и удалять) пользовательские напоминания в меню расширений. \* Вы можете определить до 5 напоминаний, которые вы можете включить в любой момент времени. \* Уведомления отображаются в правом верхнем углу окна браузера. \* Вы можете настроить всплывающие уведомления с заголовками и описаниями. \* Поддержка

нескольких напоминаний для каждой задачи. \* Вы также можете настроить будильник, чтобы мигать и делать небольшой перерыв. \* Вы можете изменить стиль шрифта и цвет напоминаний. \* Список напоминаний можно сортировать и фильтровать. \* Существует полная поддержка нескольких 1709e42c4c

#### **Rminder PC/Windows**

Название говорит само за себя! рундер прост. Не то чтобы он мешал вам во время работы, он способен напомнить вам: попить воды, потянуться, исправить осанку, поморгать. Вам просто нужно настроить несколько напоминаний, установить временные интервалы для каждого напоминания, и вы готовы к работе. Это экономит время! Слайды: Rinder — это простое расширение, которое использует внутреннюю функцию Google Chrome «Отложить/Работать», чтобы напомнить вам о конкретных событиях вашего дня. www.google.com/chrome

-------------------------------------------------- -------------------------------------------------- -------

==========================

#### =================

Подписывайтесь на меня в инстаграме @joe.penner Загляните на мой канал на

# ютубе - Следите за моим подкастом - Загляните на мой Twitch-канал  $- == =$

==========================

============= Google+ – Твиттер - Электронная почта - joe@penner.cc

Загляните на мой сайт - ==========

==========================

======= В этом видео использованы логотипы: Пазузу - Пол Мэбсон - Отклонись и сниф от Серета - Мистер П-Изображения общественного достояния с Pixabay (работа Public Domain Review, которую можно найти по адресу У нас также есть Rich Snippet и Structured Data, поэтому расширение правильно отображается на нашей странице! ===

============== Отказ от ответственности за авторские права В соответствии со статьей 107 Закона об авторском праве 1976 г. допускается «добросовестное использование» для таких целей, как критика, комментарии,

==========================

сообщения новостей, обучение, стипендии и исследования. Добросовестное использование — это использование, разрешенное законом об авторском праве, которое в противном случае могло бы нарушать авторские права. Некоммерческое, образовательное или личное использование склоняет чашу весов в пользу

**What's New in the?**

-- Напоминание о воде – напомнит вам, когда пора пить воду. -- Напоминание о растяжке. Получите напоминание о наилучшем времени для растяжки. -- Напоминание о осанке. Получайте напоминания об исправлении осанки для достижения наилучших результатов. -- Blink Reminder - Получите напоминание, чтобы чаще моргать. -- Веб-серфинг - Получайте напоминания

обо всех ваших действиях в Интернете. -- Чтение файла. Получайте напоминания о каждом файле, который вы прочитали на Google Диске. -- Социальные сети. Получайте напоминания о каждом веб-сайте социальных сетей, который вы посещаете. -- Электронная почта. Получайте напоминания о каждом электронном письме, на которое вы ответили. -- Gmail. Получайте напоминания о каждом электронном письме, на которое вы ответили в Gmail. Вы можете заниматься своими повседневными делами за компьютером, а расширение автоматически уведомит вас, когда пора выпить воды, сделать перерыв, чтобы потянуться, исправить осанку, если это необходимо, и даже заставить себя чаще моргать, чтобы ваши глаза выиграли не сохнуть и не уставать. Об авторе Маверик Маверик является

основателем Nifty, компании, которая предлагает потрясающие, отмеченные наградами приложения для Android. Гернит Если вам понравилась эта статья, загляните в мой блог: и не забудьте подписаться: Ваш адрес электронной почты никогда и ни при каких обстоятельствах не будет передан никому. Маверик Если вам понравилась эта статья, загляните в мой блог: и не забудьте подписаться: Ваш адрес электронной почты никогда и ни при каких обстоятельствах не будет передан никому. Нил Ну вот и снова.. еще одно приложение для взлома.. Это прямо там с сахарной ватой единорога с точки зрения ерунды.. Чуй Маши Еще одно бесполезное расширение для Google Chrome? Когда можно будет платить за AdSense и Adwords? И они даже не могут дать вам реальный счет? Диего Вильегас Не ведитесь на название, это не то, оно проверяет

только ваши наиболее часто используемые приложения. Маверик Это отличное расширение, спасибо за публикацию Ахмед Я не знаю, как это

работает, поэтому, пожалуйста, дайте мне объяснение Коэн

**System Requirements:**

Операционная система: - Windows Vista, Windows 7 или Windows 8 (64-разрядная версия) Процессор: - Intel Core i3 или лучше, AMD Phenom или лучше Память: - 4 ГБ ОЗУ Графика: - Nvidia или AMD Nvidia GTX 650 или лучше DirectX: - Версия 9.0c Жесткий диск: - 30 ГБ свободного места Дополнительные примечания: Substrate — это пакет текстур, который заменит традиционные текстурные слои на основе сплайнов в версиях до 1.0 процедурными сетками, которые

Related links: